# **Встроенное ПО «Программа для управления микроклиматом в теплицах»**

Описание процессов, обеспечивающих поддержание жизненного цикла, в том числе устранение неисправностей и совершенствование, а также информацию о персонале, необходимом для обеспечения такой поддержки

# **Оглавление**

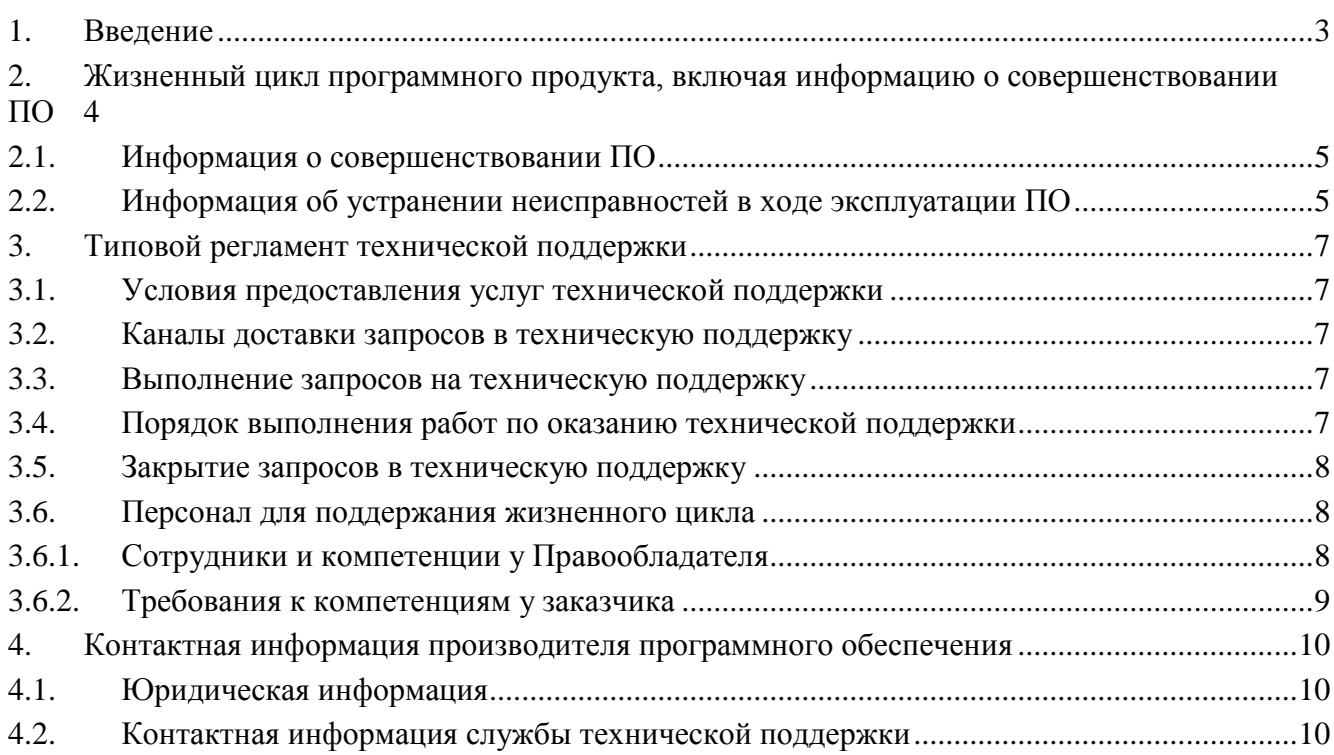

# <span id="page-2-0"></span>**1. Введение**

Настоящее руководство описывает процессы, обеспечивающие поддержание жизненного цикла ПО (далее – программное обеспечение, ПО) «Программа для управления микроклиматом в теплицах», являющегося встроенным для «Системы для управления микроклиматом в теплице» (далее система), включая регламент технической поддержки.

### <span id="page-3-0"></span>**2. Жизненный цикл программного продукта, включая информацию о совершенствовании ПО**

Программное обеспечение является встроенным и поставляется заказчику в составе системы вместе с руководством по эксплуатации (далее - РЭ). Установка и обслуживание программного обеспечения аппарата производится ООО «ЛАБОРАТОРИЯ ИНЖЕНЕРНЫХ СИСТЕМ», далее ООО "ЛиС".

Идентификация версий ПО выпускаемых изделий производится с указанием номера комплекта ПО, в который входят версии ПО отдельных электронных узлов с датой их выпуска. Номер комплекта ПО указывается в технологическом паспорте на изделие.

Идентификация версий программного обеспечения производится в соответствии с принятой на предприятии классификацией версий программного обеспечения:

XX.YY.ZZZZZZZZ

XX - версия аппаратной части, либо очень глобальные изменения ядра

YY - более мелкие правки работы прошивки, к примеру добавление каких либо датчиков

ZZZZZZZZ - хеш значение ветки из нашего репозитория для текущего релиза.

Взаимодействие процессов и мероприятий процедуры управления жизненным циклом ПО на этапе серийного сопровождения представлено ниже:

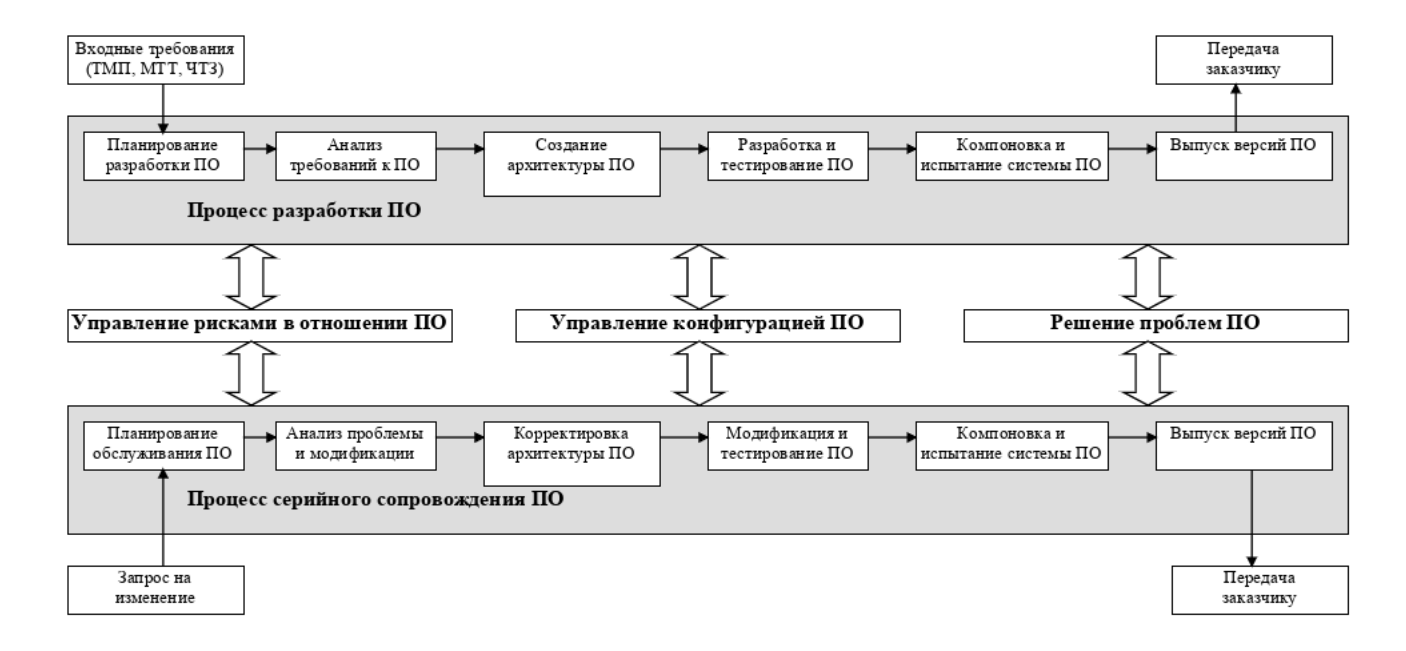

В ходе процесса серийного сопровождения ПО на каждом этапе проводится разработка соответствующих документов.

# <span id="page-4-0"></span>**2.1. Информация о совершенствовании ПО**

При потребности в расширения базового функционала ПО возможно подключение опциональных функций. Функционал ПО также может быть расширен производителем для повышения функциональности и эффективности аппарата.

При потребности в обновлении ПО аппарата производится полная или частичная установка нового ПО аппарата. Установка программного обеспечения аппарата производится ООО "ЛиС". специализированными средствами по внутренней инструкции. Эти работы проводятся с полной остановкой ПО и перезапуском ПО.

 Процесс обновления экземпляра программного обеспечения представляет собой установку нового бинарного образа ПО на контроллер системы. Перед установкой ПО целевой узел подключается к ПК с помощью 8tm32-discovery, ПО устанавливается с помощью ПО SIM32-8T-LINK Utility.

 С выпуском новой версии программного продукта производитель при необходимости сопровождает ее обновленным руководством по эксплуатации.

# **2.2. Информация об устранении неисправностей в ходе эксплуатации ПО**

Планирование технической поддержки ПО обеспечивает на предприятии работоспособность процедур, позволяющих реализовывать и документировать:

- <span id="page-4-1"></span>- процесс выявления проблем ПО, их анализ с точки зрения управления рисками, принятие решений о необходимости изменений;
- процесс управления конфигурацией ПО для обеспечения возможности изменений обслуживаемого ПО и прослеживаемости этих изменений;
- процедуры прослеживаемости использования, оценки состояния, необходимости модификации ПО.

Для организации и документирования обратной связи по анализу и решению проблем ПО, выявленных в ходе производства, тестирования и эксплуатации ПО, используются специальные инструментальные программные средства (системы отслеживания ошибок).

Выявленные замечания к ПО оформляются в виде задачи в plan.io с указанием:

- изделия, по которому выявлено замечание;
- автора и даты запроса;
- описания отклонения от спецификации на ПО;
- назначенного для анализа исполнителя.

В ходе анализа выявленного отклонения формулируются:

- степень влияния проблемы на безопасность ПО (изменения в классификации безопасности ПО);
- необходимость модификации ПО для устранения выявленного замечания;
- необходимость замены ПО, переданного в эксплуатацию.

При необходимости модификации уже поставленного ПО оформляется рассылка контролирующим органам и пользователям ПО о требовании по замене ПО.

Процедура модификации ПО включает в себя:

- внесение изменений в спецификацию ПО (при необходимости);
- реализация изменений в ПО;
- внесение изменений в план верификации ПО (или создание программы валидации ПО);
- проведение испытаний и создание протокола верификации (или валидации) ПО;
- передача ПО в производство.

# <span id="page-6-0"></span>**3. Типовой регламент технической поддержки**

## <span id="page-6-1"></span>**3.1. Условия предоставления услуг технической поддержки**

В приоритетном режиме рассматриваются запросы о проблемах, связанных с безопасностью, защищенностью и производительностью ПО.

#### <span id="page-6-2"></span>**3.2. Каналы доставки запросов в техническую поддержку**

Информация о недостатках в продукции предприятия своевременно обрабатывается и рассматривается в соответствии с действующими нормативными требованиями.

Информация о недостатках поступает как с внешней стороны (от потребителя, партнера, дистрибьютора, уполномоченного представителя, пострыночное наблюдение, опубликованная литература и пр.), так и от сотрудников предприятия.

Прием и регистрация информации производится в Журнале входящей информации и жалоб.

#### <span id="page-6-3"></span>**3.3. Выполнение запросов на техническую поддержку**

При выявлении проблем ПО подготавливается акт анализа, в котором, в том числе, указывается:

- на какой стадии (разработка, производство, эксплуатация) выявлена проблема и ее тип;
- какое возможное количество изделий, различных моделей изделий затрагивает проблема;
- влияет ли выявленная проблема на функциональность и безопасность изделия.

# <span id="page-6-4"></span>**3.4. Порядок выполнения работ по оказанию технической поддержки**

На основании данных акта анализа проводится исследование проблемы, в ходе которого определяются:

- причины возникновения проблемы;
- влияние проблемы на безопасность ПО.

Описание проблемы и результаты её исследования оформляются в виде задачи в plan.io. В задаче указывается необходимость внесения изменений, либо отсутствие необходимости в изменениях с обоснованием причин того или другого.

При выявлении проблемы ПО уведомляются соответствующие стороны (потребитель, внутренние клиенты), а также сообщается о степени влияния проблемы на безопасность изделия и о серьезности устранения проблемы в изделии у потребителя (либо на внутренних стадиях изготовления изделия).

### <span id="page-7-0"></span>**3.5. Закрытие запросов в техническую поддержку**

При решении проблем ПО определяется:

- была ли проблема решена и был ли закрыт соответствующий акт анализа;
- изменились ли неблагоприятные тенденции после решения проблемы;
- были ли решены соответствующие задачи о необходимости изменений в ПО;
- не появилось ли новых проблем после изменений.

В ходе проведения и по окончании испытаний в протокол включаются:

- результаты испытаний и обнаруженные аномалии ПО;
- версии и конфигурации испытанных аппаратного и программного обеспечения;
- используемые средства испытаний;
- дата испытаний и идентификация самого испытателя.

# <span id="page-7-2"></span><span id="page-7-1"></span>**3.6. Персонал для поддержания жизненного цикла**

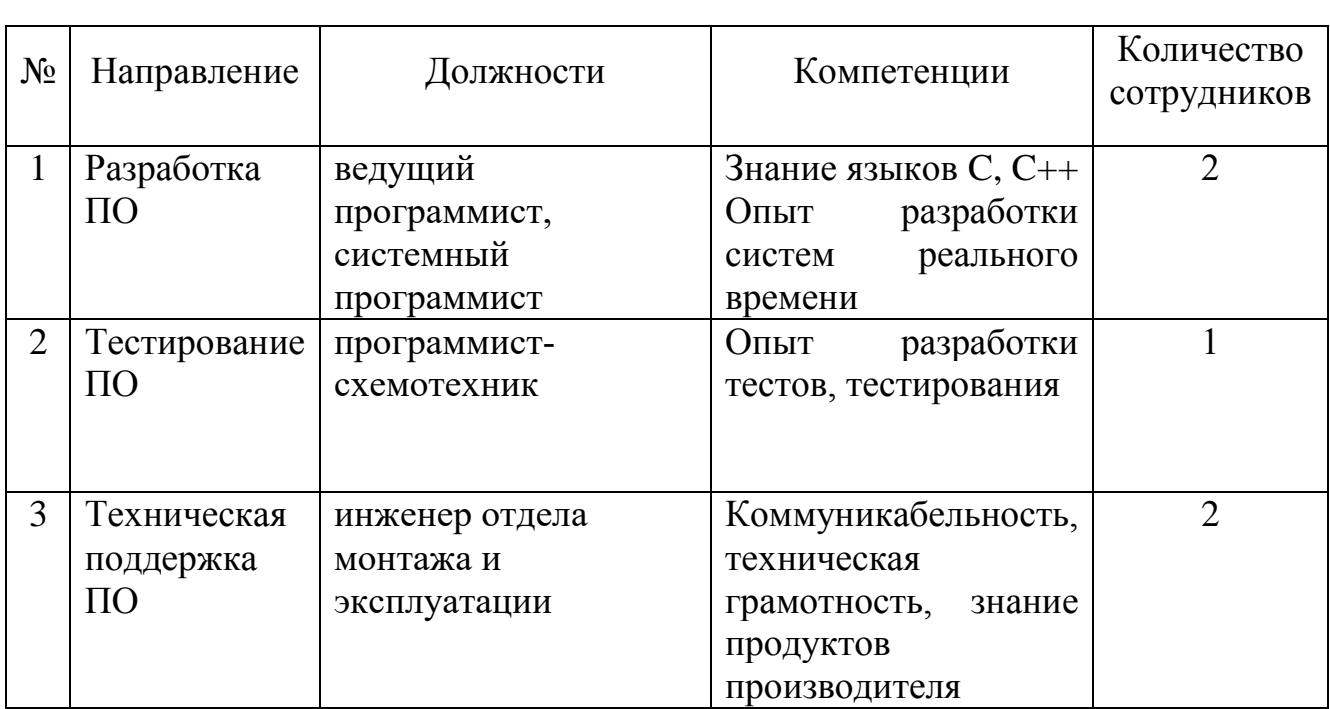

# **3.6.1. Сотрудники и компетенции у Правообладателя**

Указанные специалисты являются штатными сотрудниками Правообладателя

Сотрудники, выполняющие мероприятия по управлению жизненным циклом ПО, имеют соответствующую квалификацию, обеспечивающую результативное выполнение поставленных задач. При необходимости повышения квалификации организуется обучение.

# <span id="page-8-0"></span>**3.6.2. Требования к компетенциям у заказчика**

Образование:

- высшее техническое начальник отдела КиП;
- среднее техническое операторы дежурной смены диспетчерского пункта, инженеры дежурной смены КиП.

Знания:

- изучение описанного в РЭ устройства и принципа работы системы, технических характеристик, указаний мер безопасности и правил эксплуатации;;
- специальные технические знания.

# <span id="page-9-0"></span>**4. Контактная информация производителя программного обеспечения**

# <span id="page-9-1"></span>**4.1. Юридическая информация**

ООО "ЛАБОРАТОРИЯ ИНЖЕНЕРНЫХ СИСТЕМ" Юридический адрес: 108821, Россия, г. Москва, Филимонковское поселение, территория ОАО Марьинская птицефабрика, литер А3, офис 2 Почтовый адрес: 108803, Россия, г. Москва, Сосенское поселение, д. Сосенки, д. 138

Р/сч № 40702810840000036383 ПАО "Сбербанк России", г.Москва БИК: 044525225 к\с: 30101810400000000225

ИНН 7751037504 КПП 775101001 код ОКОНХ код ОКПО 06737013 код ОКВЭД 33.20 ОГРН 1177746158370 ОКТМО (ранее ОКАТО) 45959000000 ОКФС 16 Регистрация в ФСС 7716058089

Генеральный директор Соколов И.С., действует на основании Устава Главный бухгалтер Сулиманова Г.Э.

<span id="page-9-2"></span>Тел: (495) 647 89 30, info@ lis-agro.com Адрес фактический: 108803, Россия, г. Москва, Сосенское поселение, д. Сосенки, д. 138

# **4.2. [Контактная информаци](http://www.triton.ru/kontakty/)я службы технической поддержки**

КОНТАКТЫ https://www.lis-agro.com/contact-2/

+7 (495) 647 89 30 108803, Россия, г. Москва, Сосенское поселение, д. Сосенки, д. 138. ПОЧТОВЫЙ АДРЕС: 108803, Россия, г. Москва, Сосенское поселение, д. Сосенки, д. 138 ОТДЕЛ МОНТАЖА И ЭКСПЛУТАЦИИ: +7 (495) 647 89 30, доб. 116

ОТДЕЛ ПРОДАЖ: +7 (919) 775-19-07

Фактический адрес размещения инфраструктуры разработки: 108803, Россия, г. Москва, Сосенское поселение, д. Сосенки, д. 138

Фактический адрес размещения разработчиков: 108803, Россия, г. Москва, Сосенское поселение, д. Сосенки, д. 138

Фактический адрес размещения службы поддержки: 108803, Россия, г. Москва, [Сосенское поселение, д. Сосенки, д. 138](http://www.triton.ru/servisnoe-obsluzhivanie/)